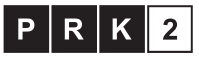

## Kwalifikacja czastkowa na poziomie drugim Polskiej Ramy Kwalifikacji i europejskich ram kwalifikacji